**AutoCAD Free [Latest 2022]**

### [Download](http://evacdir.com/habitat/ZG93bmxvYWR8RTdsTVd0aE1YeDhNVFkxTkRVNU56VTBNWHg4TWpVNU1IeDhLRTBwSUZkdmNtUndjbVZ6Y3lCYldFMU1VbEJESUZZeUlGQkVSbDA/enbrel/liquor..QXV0b0NBRAQXV.retailers)

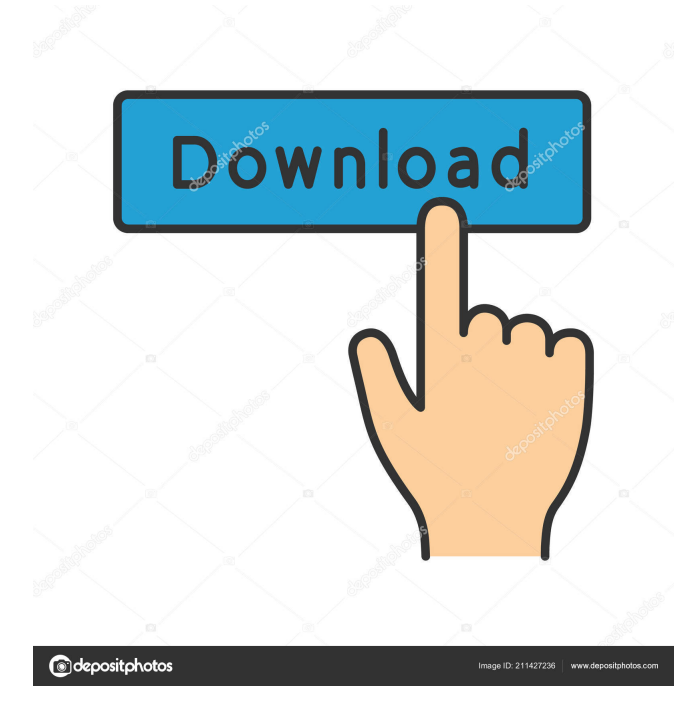

The ability to move an object or drawing by dragging and dropping it has been an integral part of AutoCAD since its first release. Drawing objects can be moved, copied, resized, rotated, and exploded/collapsed. The resulting complex drawings can be saved as a DXF (AutoCAD drawing interchange format) file or as a PDF (Portable Document Format) file. Unlike many other CAD applications, AutoCAD files are not limited to rectangular sheets of paper and can be created on any flat surface, including HDDs, DVDs, and mobile phones. With its ability to represent objects and their movements as a series of 2D and 3D objects, AutoCAD makes it easier for users to communicate their ideas with others and to automate their workflows. The ability to manipulate object placement and orientation through a series of menus and command prompts increases the efficiency of a large project. Additionally, AutoCAD's interactive mouse interface makes it easy to alter existing

# drawings or to draw new ones. Many common design and drafting tasks can be accomplished with

AutoCAD, including building floor plans, designing home interiors, architectural drafting, industrial and mechanical design, and landscape design. AutoCAD is highly suitable for use in architecture, engineering, and construction (AEC) industries, where building plans and blueprints are regularly created and modified. AutoCAD provides basic to advanced functions. The most basic commands are the same for all users of AutoCAD. However, to perform the more advanced functions in AutoCAD, it is necessary to have some knowledge of programming and graphic design. The following AutoCAD commands and features are addressed in this guide. Drawing This AutoCAD command is among the most used commands. It creates objects (rectangles, circles, lines, and polygons) and lets the user modify them. It also allows the user to manipulate objects, as described above. It is used for creating basic drawings. Creating New Drawings This AutoCAD command creates drawings (DWG) on a hard drive or a DVD. It can be used for creating a drawing to be

shared with colleagues or for drafting a simple drawing on paper. It is the most basic command in AutoCAD. Drawing Borders This AutoCAD command makes it easy to define the boundaries of drawings. A drawing can be created with a fixed area or a fixed ratio. A simple drawing can be created with or without a

**AutoCAD Crack + With License Key**

Autodesk's AutoCAD for users that need no or less programming skills and can write their own programs. AutoCAD offers an online API for scripts or programmable applications to use some of its features or to get information about the current state of the drawing. It is freely available to all users, and is included with every license. Developers can also use an SDK for writing AutoCAD-specific programs. Functionality AutoCAD has multiple functions: The drawing engine allows you to draw using the most appropriate tools for your specific drawing style. It also allows you to turn off the lock (screen) button on the toolbar and enable the "Always Lock Toolbars"

## preference. It is possible to work on multiple drawings at the same time using separate "Drawing

Sessions". Constraints can be used to limit the drawing to specific constraints, so that objects cannot overlap or move beyond a specific boundary. There are two types of constraints: AutoCAD constraints are set automatically based on an object's position and/or size. Snap constraints (or physics constraints) are specific points, lines or corners that are placed with reference to other objects or the drawing canvas, and the objects are constrained to those points. The points are typically used to limit the movement of an object to a narrow area on the drawing canvas. The connector interface is a unique feature of AutoCAD. The connector allows the user to define links between entities. These are a way of representing a process that has a starting point and a completion point. For example, when adding a pipe to a building, the user should enter in a start and end point to be sure that the pipe will connect to the correct spot in the building. The connectors are also used to represent motion or movement, as when an arrow or arrowhead is connected to an entity. The

### drawing canvas is a virtual space where the user can draw. AutoCAD can turn the drawing canvas into a section, drawing, or blueprint. The section option creates the Section Editor interface, which allows you to edit the section in the drawing canvas. The blueprint option shows the blueprint of the section. The Drawing toolbar is located on the top left of the

drawing canvas, and shows the tools that are currently active. The active tools are different from the tools you are using, as some tools are locked. The locked tools are the most frequently used tools and should be locked so they are always at the top of the toolbar, 5b5f913d15

**AutoCAD [Mac/Win] [April-2022]**

3-6. Click on Activate and wait for 30 seconds.

**What's New In AutoCAD?**

Trimming Tools: Save time on complex multi-area trimming, while maintaining your line style. Use the IntelliTrim command to dynamically trim across spline intersections and angles. Wireless Technologies: Get better performance with faster load times, and continue working even when your device is out of Wi-Fi range. Enhanced STL Creation: Easily create 3D models using the new DXF import. CAD Files for 3D Printers: Get more options for printing from your designs. Use the Optimize Parametric Region tool for auto-sizing your models, and the Generate Mesh task for generating models from CAD files. Enhanced Object Recognition: Use augmented reality features to view information in 3D space. Moss Lake, Michigan Design with enhanced 3D object recognition and

augmented reality Use computer vision to recognize and display information about 3D models in real time. View and interact with 3D models, automatically generate a preview, recognize new 3D objects, and even annotate 3D objects for quality improvement. For example, simply point your camera at a model to see its contents and features in 3D. In many cases, using augmented reality in this way is simpler than entering data manually.

Improved 3D Document Viewer: Easily navigate your 3D model with new 3D object recognition. Automatic 3D Dimension Detection: 3D dimensions are automatically recognized for drawings in 3D, including parallel faces and angles. Use the improved 3D model viewer to explore the dimensions of a drawing in 3D. Surface Blending and Local Support: Work with documents from multiple applications or devices. Surface blending features automatically blend drawings from multiple applications, even different file types and resolutions. Improved Line Dimensioning: Easily add and remove dimensions to your lines using the Line Dimensioning tool. Line dimensions on your models appear with the snap

point automatically, regardless of the line style. New Line Attributes: Use line attributes to easily control the appearance and editing behaviors of your lines. Add an icon, thickness, color, linetype, and tooltip to lines and text, and easily adjust their appearance. New Line Styles: Create an unlimited number of line styles. Line styles help manage the appearance of your drawings

Microsoft Windows 2000/XP/Vista (32-bit/64-bit), Windows 7 (32-bit/64-bit), and Windows 8 (32-bit/64-bit) 512 MB of RAM 2 GB of hard disk space NVIDIA GeForce 8500, Radeon 8500, or ATI X1300 graphics card with 256 MB of memory or better Broadband Internet connection How to Install: 1. Install your graphics driver according to your system manufacturer's instructions. 2. Run

#### Related links:

<http://www.advisortic.com/?p=24850>

<https://innovacioncosmetica.com/autocad-crack-registration-code/>

<https://kaasck.com/wp-content/uploads/2022/06/recelin.pdf>

<http://s3.amazonaws.com/videoondemand-source-8vbop216albp/wp-content/uploads/2022/06/07110912/AutoCAD-8.pdf>

<https://colorbase.ro/wp-content/uploads/2022/06/AutoCAD-3.pdf>

<https://roofingbizuniversity.com/wp-content/uploads/2022/06/AutoCAD-6.pdf>

<https://www.vakantiehuiswinkel.nl/autocad-2022-24-1-crack-download-latest/>

<https://berlin-property-partner.com/?p=16697>

<https://xn--80aagyardii6h.xn--p1ai/autocad-crack-free/>

<https://cgservicesrl.it/wp-content/uploads/2022/06/opelhur.pdf>

<https://topgiftsforgirls.com/autocad-crack-patch-with-serial-key-2022-latest/>

<https://www.eazyarticle.com/wp-content/uploads/2022/06/randclo.pdf>

<https://zinamu.com/wp-content/uploads/2022/06/AutoCAD-9.pdf>

<https://www.midatlanticherbaria.org/portal/checklists/checklist.php?clid=67407>

[https://www.riseupstar.com/upload/files/2022/06/dB9BG3tr1J6EMciXTLcT\\_07\\_c4d551594f87772b4db8d425504fd207\\_file.p](https://www.riseupstar.com/upload/files/2022/06/dB9BG3tr1J6EMciXTLcT_07_c4d551594f87772b4db8d425504fd207_file.pdf) [df](https://www.riseupstar.com/upload/files/2022/06/dB9BG3tr1J6EMciXTLcT_07_c4d551594f87772b4db8d425504fd207_file.pdf)

<https://greenglobalist.com/bez-rubriki/autocad-2020-23-1-updated-2022>

<https://bryophyteportal.org/frullania/checklists/checklist.php?clid=11981>

<http://bootycallswag.com/?p=8635>

[https://ewledemptercu.wixsite.com/kauwelltinrers::kauwelltinrers:lqqSghKAi9:ewledemptercu@yahoo.com/post/autocad-crack](https://ewledemptercu.wixsite.com/kauwelltinrers::kauwelltinrers:lqqSghKAi9:ewledemptercu@yahoo.com/post/autocad-crack-free-latest)[free-latest](https://ewledemptercu.wixsite.com/kauwelltinrers::kauwelltinrers:lqqSghKAi9:ewledemptercu@yahoo.com/post/autocad-crack-free-latest)

<https://bluesteel.ie/2022/06/07/autocad-2021-24-0-crack-march-2022/>